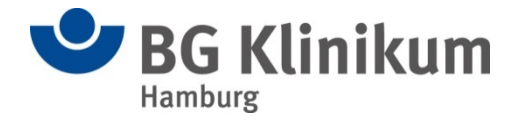

**Anlage zum Behandlungsvertrag**

## Nur für privat versicherte Patienten

## **Informationen bzgl. der elektronischen Patientenakte (ePA) (gemäß § 353 SGB V)**

Sehr geehrte Patienten,

dieses Formular betrifft Sie nur, wenn Sie sich für eine elektronische Patientenakte (ePA) entschieden haben bzw. eine ePA aktuell anlegen möchten. Die ePA ist eine versichertengeführte Akte. Dies bedeutet, dass Sie bestimmen, ob Dokumente/Daten in Ihrer elPA gespeichert werden, wer diese Daten mit ihrer Einwilligung einsehen und verarbeiten darf und ob Dokumente/Daten gelöscht werden.

## **Zugriff auf Ihre ePA nur mit Ihrer Einwilligung**

Nach § 352 Abs. 1 SGB V dürfen wir auf Ihre ePA-Daten nur mit Ihrer Einwilligung zugreifen.

In der Regel schalten Patienten im Vorfeld einer Behandlung die entsprechende Einrichtung für den Zugriff auf Ihre ePA-Daten mit dem eigenen Smartphone frei und erteilen damit ihre Einwilligung. Haben Sie dies noch nicht getan und möchten uns den Zugriff freischalten, besteht die Möglichkeit, dies hier bei uns zu erledigen.

Sofern Sie dies an unserem Kartenterminal erledigen möchten, müssen wir Sie nach § 362 Abs. 1 SGB V in Verbindung mit § 352 Abs. 2 SGB V allerdings vorab darauf hinweisen, dass eine Freischaltung hier vor Ort nicht die gleichen Möglichkeiten bietet wie etwa über Ihr Smartphone. Über Ihr Smartphone haben Sie mehr Möglichkeiten. Sie können einzelne Dokumente oder auch Gruppen von Dokumenten freischalten, also genauer bestimmen, welche Dokumente wir einsehen dürfen. Über unser Kartenterminal ist eine Freigabe in dieser Genauigkeit leider technisch nicht möglich. Hier kann nur eine Freigabe auf Kategorien von Dokumenten, insbesondere medizinische Fachgebietskategorien, erfolgen. Wir bitten Sie, dies zu bedenken!

Für Ihre optimale Behandlung sind alle Daten wichtig, auch die Daten aus Ihrer ePA.

Für weitere Fragen stehen wir Ihnen gerne zur Verfügung.